Photoshop 2021 (Version 22.5) Crack Keygen With Serial number Incl Product Key [Latest-2022]

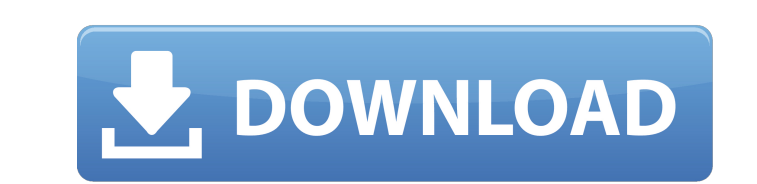

Photoshop has a large collection of drawing, art and animation tools to help you create stunning images. Its text tools allow text to be imported or produced on various shapes and characters, but it is also possible to do this manually. These skills are transferable to other graphic design programs so you can create your own unique designs with a combination of the power of Photoshop and the desire to create. Adobe Photoshop is available as a standalone version or it can run on Microsoft Windows, Mac and Linux systems and can be downloaded or purchased as a boxed product for \$199.00. Image as a Firewall - Smokescreen's Take on Photoshop Image as a Firewall - Smokescreen's Take on Photoshop Image as a Firewall - Smokescreen's Take on Photoshop Adobe's Photoshop CS3 product set new standards for user interface design, with its common-sense user interface that is easy to understand and use. The latest version has created a closed system for access, with advanced functionality and an interface that provides the complete information that you will need, so you can concentrate on editing your images. Some of the innovative features are: The first major change with version CS3 is the new multi-pane workflow, which presents your image in many different ways so that you can explore the image and understand the image content before committing to make changes. The new panel system enables you to work in a zoomed view of your image without being confined to a fixed view size. Photoshop has always been an easy-to-learn program and with Photoshop CS3, it is now easier than ever to get up to speed. The interface is designed to make Photoshop as simple as possible to use. The ability to resize and move windows brings a helpful new function to the screen. The work flow has been enhanced with shortcut keys, so that you no longer have to use the menu bar for most of the functions. The new timeline is a revolutionary new way to view your image and create a mosaic of layers from it. The new interface allows you to see multiple images in a timeline from a single image, so that you can see if they work well with each other, as well as being able to use all of your tools without having to use menus. A fill tool helps you balance images, so that they fill the image with matching colors. All the way from the Selection tool, which enables you to make selections of large areas such as

Older versions of Photoshop Elements have suffered from some deep flaws in their image editing algorithms. The latest version from 2019 contains these issues fixed, is more optimized for faster editing, and even includes a streamlined version of the old Quick Mask feature that survived in Lightroom for a long time. The following three sections contain more information on Photoshop Elements 2019: Photoshop Elements: The Best Alternative to Photoshop For Photographers, Graphic Designers and Web Designers This is the second part of our Photoshop Elements 2019 review, where we will show you all the cool features and best uses for the tool and what makes it the best alternative to Photoshop. The Good: This is one of the best graphics editing tools for photographers, graphic designers, and web designers. Clean user interface with intuitive tools that make things easier. PDF and PSD import. Lightroom-like edition. The Good: Every tool in the list is very intuitive and you'll figure out the basics of editing photos within a few minutes. The basic photo editing tools are very intuitive and easy to use. There is an inbuilt learning mode that makes this tool simple to use for photographers, graphic designers, and web designers. Downloading and updates are quick. This tool does a great job in editing your photos, also when printing them. The Good: You can always save your files in any of the supported file formats. The basic photo editing tools are very intuitive and easy to use. You can always save your files in any of the supported file formats. The basic photo editing tools are very intuitive and easy to use. There is an inbuilt learning mode that makes this tool simple to use for photographers, graphic designers, and web designers. It's very easy to download and install updates. The Edit Menu, options panel and options on the Layers panel are more intuitive than in Adobe's Photoshop. The Good: It comes with a broad range of tools that suit different needs. The Edit menu contains the tools you'll use most often, and you won't feel lost using any of them. There is also a simple and easy to use options panel and Layers panel. There is also a simple and easy to use options panel and Layers panel. The more complex options can also be accessed via keyboard shortcuts. This tool has been upgraded with the latest iterations 388ed7b0c7

Your browser does not support the audio element. When you see a shooting in the U.S., it's usually on a church or school campus, a community gathering place. Maybe there's a baseball or football game. It's a way to keep people safe. THANKS TO OUR SPONSOR: Become a Sponsor But "shooting" doesn't always mean "gunfire." At least, not in Oregon. "I got to use this word," Peter Boerner says, "and I'm going to use this word — a lot." He says it's a phenomenon known as "shotok," which makes it sound like the word is a new and alien species that has just been discovered. "We just found an animal that we don't know much about," Boerner says. "It's kind of like shooting into the water." "Shotok" is a Japanese word that is used to describe a kind of phenomena where objects, or even, in the case of this term, body parts, go into people's bodies. In 2013, "the health ministry of Japan reported 3,990 people got shotok in 2014. There's a lot of research going into what happened there," explains Boerner. If you go to a hospital in Oregon, you may see descriptions of things like "liver shotok," "stomach shotok," "I got shotok all over my body." One thing that makes "shotok" so interesting is that it's not limited to Japan. It's been documented all over the world — especially in hospitals. "I think it's helpful in making sense of what are local and global health issues," says Boerner. "The spread of certain diseases like Ebola." There's even "shotok" in medicine. Doctors inject a patient with a medication called an "autologous limbogenic stem cell transplant." They take material from a part of their body and inject it into a different part of their body. It's kind of like shooting a gun in your own body. Boerner says it's an example of "self-transplant." "You're body

item.StationaryDevice == DTO\_1.StationaryDevice) && DTO\_2.Select(item => item.DeviceKey == DTO\_1.DeviceKey) && DTO\_2.Select(item => item.UserName == DTO\_1.UserName) && DTO\_2.Select(item => item.InstalledFirmwareVersion == DTO 1.InstalledFirmwareVersion) && DTO 2.Select(item => item.InstalledBoardVersion == DTO 1.InstalledBoardVersion) && DTO\_2.Select(item => item.BoardType == DTO\_1.BoardType) && DTO\_2.Select(item => item.DeviceType == DTO 1.DeviceType); If you want to be able to compare records for multiple criteria, you could do something like this: bool compares = DTO 2.Select(item => item.StationaryDevice == DTO

## **What's New in the?**

Q: Compare two structs in C# I have created two structs like this public struct DTO 1 { public string StationaryDevice; public string DeviceKey; } public struct DTO 2 { public string StationaryDevice; public string DeviceKey; public string UserName; public string InstalledFirmwareVersion; public string InstalledBoardVersion; public string BoardType; public string DeviceType; } Now I have to compare these two structs.. If any element of the first struct is present in the 2nd struct then set the value of the 2nd struct to true else false. How do I do this? A: You can simply do this comparison: bool compares = DTO 2.Select(item =>

## **System Requirements:**

Minimum: OS: Windows 10 Processor: 3.5 GHz Quad-Core Memory: 4 GB RAM Graphics: DirectX 9 Compatible DirectX: Version 9.0 Storage: 8 GB available space Network: Broadband Internet connection Additional Notes: Xbox One and PlayStation 4 versions of the game require that you install both the PS4/XBox One and Nintendo Switch software update. For PlayStation 4 or Xbox One players, the installation is free of charge and will be downloaded and installed automatically.

<https://hoponboardblog.com/2022/07/photoshop-cc-crack-patch-with-full-keygen-download-march-2022/> <http://www.ndvadvisers.com/adobe-photoshop-2021-version-22-3-crack-with-serial-number-mac-win/> <https://grandioso.immo/adobe-photoshop-cc-2018-version-19-with-keygen-free-download-x64/> [http://www.visitmenowonline.com/upload/files/2022/07/H5gHuiroBNDWaHsSEKxs\\_05\\_a7b3edc15ba238c2ee413cc01e2de034\\_file.pdf](http://www.visitmenowonline.com/upload/files/2022/07/H5gHuiroBNDWaHsSEKxs_05_a7b3edc15ba238c2ee413cc01e2de034_file.pdf) <https://medicine.wright.edu/system/files/webform/nocfab376.pdf> <https://bodhibliss.org/adobe-photoshop-2021-version-22-hack-free-download-2022/> [https://www.cameraitacina.com/en/system/files/webform/feedback/photoshop-cc-2015\\_7.pdf](https://www.cameraitacina.com/en/system/files/webform/feedback/photoshop-cc-2015_7.pdf) [https://mauritiuslistings.com/wp-content/uploads/2022/07/Adobe\\_Photoshop\\_2021\\_Version\\_2200\\_Hacked\\_\\_Registration\\_Code\\_Free\\_April2022.pdf](https://mauritiuslistings.com/wp-content/uploads/2022/07/Adobe_Photoshop_2021_Version_2200_Hacked__Registration_Code_Free_April2022.pdf) <https://doctordefender.com/photoshop-2022-version-23-2-license-keygen-free-download-for-pc-final-2022/> <https://www.supaanasolutions.com/adobe-photoshop-2021-version-22-0-1-mem-patch-free-download-pc-windows-latest/> <https://streetbazaaronline.com/2022/07/05/photoshop-cc-2019-free-download/> <http://oldeberkoop.com/?p=8185> <https://www.cameraitacina.com/en/system/files/webform/feedback/yosgard473.pdf> [https://theblinkapp.com/wp-content/uploads/2022/07/Adobe\\_Photoshop\\_CC\\_2019\\_Nulled\\_\\_Registration\\_Code\\_Latest\\_2022.pdf](https://theblinkapp.com/wp-content/uploads/2022/07/Adobe_Photoshop_CC_2019_Nulled__Registration_Code_Latest_2022.pdf) [https://akastars.com/upload/files/2022/07/IrcdElpyy4fHVaOqwyZf\\_05\\_ba1a5d107a35258b216d0cdaf15a568c\\_file.pdf](https://akastars.com/upload/files/2022/07/IrcdElpyy4fHVaOqwyZf_05_ba1a5d107a35258b216d0cdaf15a568c_file.pdf) [https://circles.nyc3.digitaloceanspaces.com/upload/files/2022/07/ayMhiTzSBC1vbde3ihCP\\_05\\_ba1a5d107a35258b216d0cdaf15a568c\\_file.pdf](https://circles.nyc3.digitaloceanspaces.com/upload/files/2022/07/ayMhiTzSBC1vbde3ihCP_05_ba1a5d107a35258b216d0cdaf15a568c_file.pdf) [https://wakelet.com/wake/8\\_M3vurWidvXNZloYP9R\\_](https://wakelet.com/wake/8_M3vurWidvXNZloYP9R_) <http://un-voyage-au-maghreb.com/?p=3670> <https://kcmuslims.com/advert/adobe-photoshop-2021-version-22-0-0-key-generator-win-mac-latest/> <https://kaushalmati.com/adobe-photoshop-2021-crack-exe-file-product-key-full/> <http://www.interprys.it/photoshop-cc-2018-crack-keygen-with-serial-number-keygen-for-lifetime-free-download-pc-windows-final-2022.html> <https://ikcasino.com/2022/07/05/adobe-photoshop-2021-version-22-3-keygen-only-download-for-windows/> [http://evapacheco.es/wp-content/uploads/2022/07/Adobe\\_Photoshop\\_CC\\_2015\\_Version\\_17\\_Nulled\\_\\_License\\_Code\\_\\_Keygen\\_2022\\_New.pdf](http://evapacheco.es/wp-content/uploads/2022/07/Adobe_Photoshop_CC_2015_Version_17_Nulled__License_Code__Keygen_2022_New.pdf) <https://boldwasborn.com/adobe-photoshop-2022-version-23-2-product-key-and-xforce-keygen-free-win-mac-march-2022/> <https://duolife.academy/adobe-photoshop-express-install-crack-x64-latest/> <http://rsmerchantservices.com/?p=10940> <https://www.valenciacfacademyitaly.com/wp-content/uploads/2022/07/yangil.pdf> [https://stinger-live.s3.amazonaws.com/upload/files/2022/07/UUh35LPcosG8SPlN77we\\_05\\_ba1a5d107a35258b216d0cdaf15a568c\\_file.pdf](https://stinger-live.s3.amazonaws.com/upload/files/2022/07/UUh35LPcosG8SPlN77we_05_ba1a5d107a35258b216d0cdaf15a568c_file.pdf) <http://cyclades.in/en/?p=90523> <http://www.male-blog.com/2022/07/04/adobe-photoshop-express-full-product-key-latest-2022/>